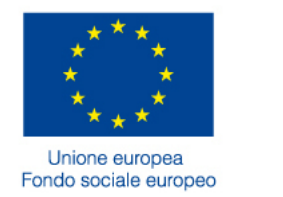

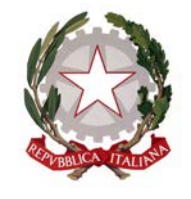

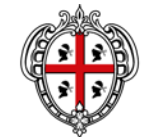

FSE 2014-2020

REGIONE AUTÒNOMA DE SARDIGNA REGIONE AUTONOMA DELLA SARDEGNA

ASSESSORADU DE SU TRABALLU, FORMATZIONE PROFESSIONALE, COOPERATZIONE E SEGURÀNTZIA SOTZIALE ASSESSORATO DEL LAVORO, FORMAZIONE PROFESSIONALE, COOPERAZIONE E SICUREZZA SOCIALE

DIREZIONE GENERALE SERVIZIO FORMAZIONE

> AVVISO PER IL FINANZIAMENTO DI "PERCORSI TRIENNALI DI ISTRUZIONE E FORMAZIONE PROFESSIONALE (IeFP)"

> > Programma Operativo Regionale FSE 2014-2020 Regione Autonoma della Sardegna *CCI 2014IT05SFOP021* Asse prioritario 3 – Istruzione e formazione

## **RISPOSTE QUESITI INCONTRO DEL 26.01.2017**

<span id="page-0-0"></span>**SIL SARDEGNA - PROCEDURE INFORMATIZZATE (chiusura attività di selezione e Richiesta vidimazione Registro didattico)**

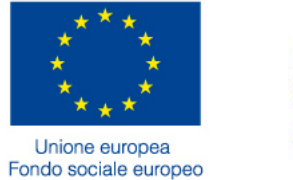

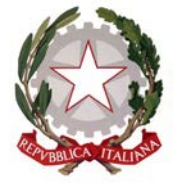

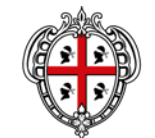

REGIONE AUTÒNOMA DE SARDIGNA **REGIONE AUTONOMA DELLA SARDEGNA** 

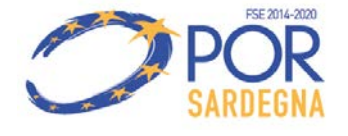

ASSESSORADU DE SU TRABALLU, FORMATZIONE PROFESSIONALE, COOPERATZIONE E SEGURÀNTZIA SOTZIALE ASSESSORATO DEL LAVORO, FORMAZIONE PROFESSIONALE, COOPERAZIONE E SICUREZZA SOCIALE

DIREZIONE GENERALE SERVIZIO FORMAZIONE

**1. Domanda:** Come deve comportarsi chi non ha previsto, nella proposta progettuale approvata, attività di selezione ma solo l'omogeneità della classe? Nel caso di più idonei, ordine di arrivo della candidatura. **Risposta:** Deve essere comunque verbalizzata l'attività di selezione con l'indicazione dei criteri utilizzati per stilare la graduatoria nel rispetto dei principi generali volti a garantire parità di trattamento, non discriminazione e trasparenza richiamati nell'articolo 26 della Convenzione.

**2. Domanda:** Problematica privacy in caso di minorenni che si trovano in stati particolari: è possibile non pubblicare nome e cognome nel sito web?

**Risposta:** Per queste eccezioni è necessario trasmettere una pec all'Assessorato lav.formazione@regione.sardegna.it e lav.contratti@regione.sardegna.it) esplicitando la natura delle casistiche per le quali si ritiene necessario attivare tali tutele. Sarà cura dell'Amministrazione regionale dare riscontro e attivare la necessaria procedura.

**3. Domanda:** La pubblicazione degli esiti della selezione sul sito istituzionale del Beneficiario può essere uno *screenshot*?

**Risposta:** Può essere qualunque file che dia evidenza dell'avvenuta pubblicazione degli esiti della selezione sul sito web e della relativa data. Si ricorda, inoltre, che gli slot possono contenere cartelle zippate, è quindi possibile inserire sia l'immagine della pagina web con la data di pubblicazione sia la graduatoria pubblicata.

**4. Domanda:** Ore di orientamento con le famiglie: devono essere tracciate nel registro? Sono extra rispetto alle ore formative?

**Risposta:** Le ore di orientamento con le famiglie (prima, durante ed eventualmente a fine percorso formativo) sono attività aggiuntive che devono essere descritte nel Modulo azioni di orientamento da trasmettere attraverso il SIL prima delle procedure per l'avvio del percorso formativo e nella Reportistica periodica e finale.

**5. Domanda:** Nella comunicazione di chiusura della selezione vanno inseriti i dati di tutti i destinatari in possesso dei requisiti di accesso che hanno effettuato la selezione e si devono indicare gli ammessi e gli esclusi. Successivamente, in fase di richiesta vidimazione registro, si deve creare il gruppo classe sul SIL, a partire dai dati popolati in automatico con tutti coloro che risultano ammessi a seguito della selezione. Nel SIL bisogna indicare se il giovane ammesso è allievo o uditore, ma come devono essere classificati gli eventuali altri soggetti che hanno superato la selezione e non sono allievi né uditori?

**Risposta:** Nel SIL sarà consentito tracciare anche i soggetti idonei, ovvero coloro che hanno superato la selezione ma che non sono destinatari (allievi) e non sono uditori.

**6. Domanda:** I CV sono da allegare nel SIL. Poi l'Amministrazione chiederà anche il cartaceo? **Risposta:** No. I curricula dovranno essere solo in formato digitale con autocertificazione, ovvero sotto forma di dichiarazione sostitutiva di atto di notorietà, ai sensi degli artt. 46 e 47 del D.P.R. 445/2000 (con allegata fotocopia del documento di identità valido) e firma.

**7. Domanda:** Scadono i termini per la comunicazione di chiusura delle attività di selezione e non è stato raggiunto il numero minimo del gruppo classe, bisogna comunque trasmettere la Comunicazione di chiusura delle attività di selezione?

**Risposta:** Si. La Comunicazione di chiusura va inviata, verbalizzando quanto verificatosi e allegando il verbale nello slot dedicato. In uno degli slot "altri Allegati" dovrà essere caricata una nota formale nella quale si propongono le azioni per superare le evidenti criticità e consentire la composizione del gruppo classe ed il successivo awio del percorso formativo. La medesima nota dovrà essere trasmessa con pec (lavoro@pec.regione.sardegna.it e in copia conoscenza a lav.formazione@regione.sardegna.it e lav.contratti@regione.sardegna.it). L'Amministrazione, a seguito di esame delle proposte, fornirà riscontro.

FSE 2014-202

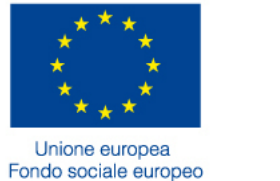

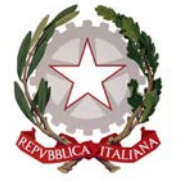

![](_page_2_Picture_3.jpeg)

REGIONE AUTÒNOMA DE SARDIGNA

**REGIONE AUTONOMA DELLA SARDEGNA** 

ASSESSORADU DE SU TRABALLU, FORMATZIONE PROFESSIONALE, COOPERATZIONE E SEGURÀNTZIA SOTZIALE ASSESSORATO DEL LAVORO, FORMAZIONE PROFESSIONALE, COOPERAZIONE E SICUREZZA SOCIALE

DIREZIONE GENERALE SERVIZIO FORMAZIONE

**8. Domanda:** Nel caso limite in cui non ci dovesse essere neppure un destinatario della selezione, quindi non si possa procedere con la comunicazione di chiusura delle attività di selezione (perché il SIL richiede la presenza almeno di un partecipante), si blocca la procedura?

**Risposta:** Nel caso non vi fosse alcun partecipante alla selezione, è necessario trasmettere una pec all'Assessorato (lavoro@pec.regione.sardegna.it e in copia conoscenza a lav.formazione@regione.sardegna.it e lav.contratti@regione.sardegna.it) con evidenza dei dati identificativi del percorso formativo e della condizione verificatasi con le eventuali proposte per il superamento delle evidenti criticità. L'Amministrazione, a seguito di esame delle proposte, fornirà riscontro.

**9. Domanda:** Inserimento dati nel calendario con tracciamento delle presenze non per singola ora ma per settimana.

**Risposta:** No, è necessario tracciare a sistema l'ora/allievo collegata al singolo Modulo, alle attività del singolo docente e alla singola giornata.

**10. Domanda:** se chiedono di partecipare alla selezione soggetti privi di requisiti (es. che hanno già compiuto 17 anni alla data di scadenza dell'Awiso di selezione) dove è possibile dare evidenza nel SIL dell'esclusione di questi soggetti, visto che il sistema consente di registrare solo destinatari che non hanno ancora compiuto 17 anni alla data di scadenza dei termini della selezione?

**Risposta:** La Comunicazione di chiusura delle attività di selezione è una procedura a consuntivo nella quale è data evidenza delle attività di selezione svolte. La sezione 2 "Elenco partecipanti" contiene i dati di tutti coloro che partecipano alla selezione e che, a conclusione delle attività di selezione, saranno ammessi o esclusi. Gli ammessi, in fase di Richiesta vidimazione del Registro didattico, potranno essere: destinatari (allievi), uditori o idonei (ovvero coloro che hanno superato la selezione ma che non si trovano in posizione utile in graduatoria per la costituzione del gruppo classe).

L'elenco e i relativi dati dei soggetti esclusi per carenza dei requisiti di età, residenza, titolo di studio ai sensi dell'art. 5 dell'Awiso dovrà essere caricato in uno degli slot "Altri Allegati".

> **Il Direttore del Servizio**  *Roberto Doneddu (Firma digitale[1](#page-0-0) )*

 <sup>1</sup> *Documento firmato digitalmente secondo le indicazioni sulla dematerializzazione contenute nella D.G.R. n. 71/40 del 16.12.2008, ai sensi e per gli effetti dell'art. 20 comma 2 del d.lgs. 7 marzo 2005, n.82, "Codice dell'Amministrazione Digitale".*

*Firmato digitalmente da*

![](_page_3_Picture_2.jpeg)